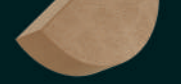

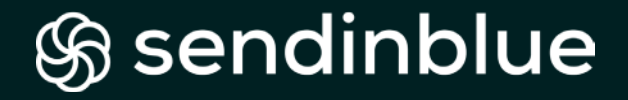

## **Le petit guide du Marketing Automation**

**GÉNÉRER PLUS DE VENTES ET GAGNER DU TEMPS**

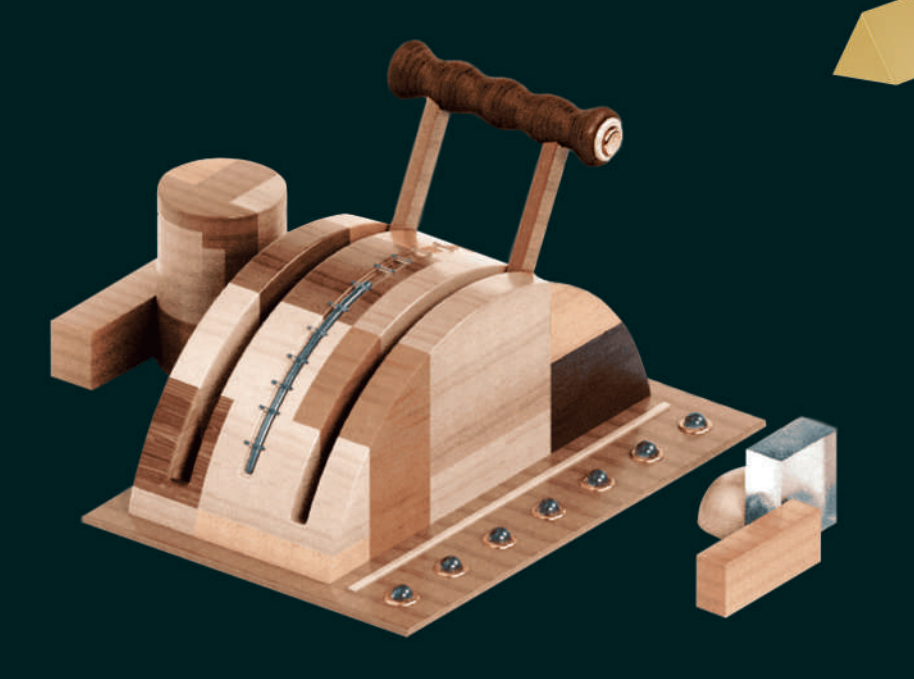

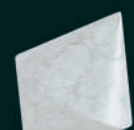

#### **INTRODUCTION 4**

**2**

**DEUXIÈME PARTIE**

**ELVELYATE** 

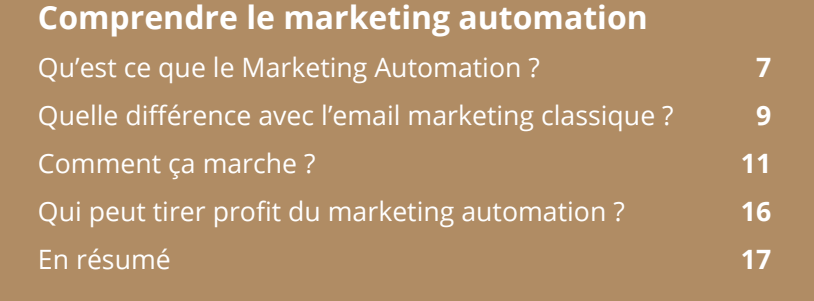

**Mettre en place vos premiers scénarios**

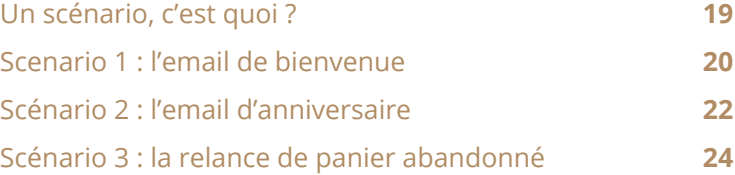

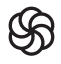

## **Aller plus loin avec le lead scoring et la segmentation dynamique**

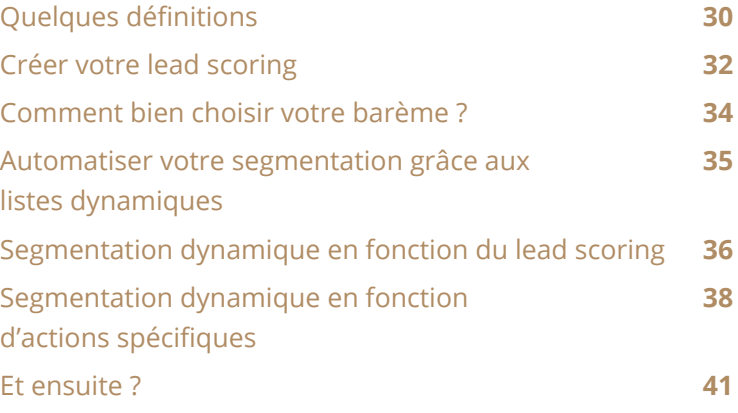

**QUATRIÈME ATRIÈME PARTIE**

**4**

**3**

**TROISIÈME** 

**TROISIÈME** 

**PARTIE**

## **Problématiques d'adoption du marketing automation**

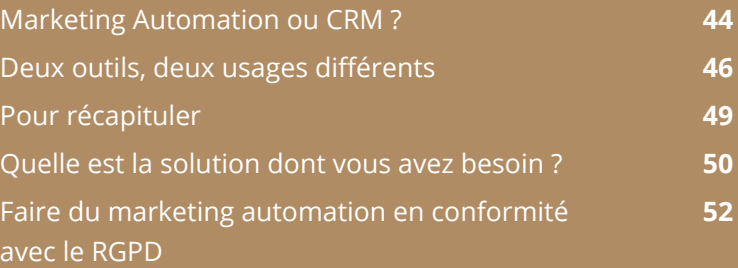

## **À VOUS DE JOUER ! 54**

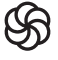

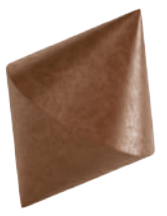

## **Pourquoi faire aujourd'hui ce que vous auriez pu automatiser hier ?**

Malgré sa popularité croissante, le marketing automation est encore mal connu de la plupart des acteurs du web qui pourraient en bénéficier.

Les nouveaux outils qui révolutionnent le marketing sont encore trop réservés à quelques experts qui ont les moyens de mettre en place des process complexes et d'acheter des solutions onéreuses.

Mais des outils comme Sendinblue rendent le marketing automation accessible à tous. Une plateforme simple, intuitive, pour un tarif abordable avec la même profondeur fonctionnelle.

Que vous soyez fabricant, e-commerçant, ou vous avez un site web multimédia, le marketing automation vous permet de :

- **Gagner du temps et de l'argent**
- **Mieux connaître vos clients et utilisateurs**
- **Améliorer l'expérience utilisateur de votre site et votre relation client**
- **Automatiser des centaines de tâches pour vous concentrer**
- **sur l'essentiel !**

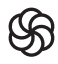

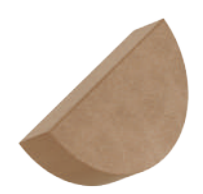

Dans ce livre blanc, vous allez apprendre ce qu'est le marketing automation et comment l'implémenter facilement à votre business. Une fois vos premiers scénarios lancés, vous n'avez plus qu'à laisser tourner et regarder vos résultats s'améliorer !

Pour aller plus loin, ce livre blanc vous apprendra également les bases du lead scoring et de la segmentation dynamique qui vont vous permettre de construire des scénarios toujours plus puissants et avancés.

Enfin, nous aborderons également les problématiques d'adoption du marketing automation à l'heure du RGPD et les intégrations possibles avec un CRM.

Le marketing automation va vous ouvrir tout un champ de nouvelles possibilités : nous avons hâte de voir ce que vous allez en faire !

**Bonne automatisation, Jérémy Cahen**

Chief Product Officer **@**

*<br />
Sendinblue* 

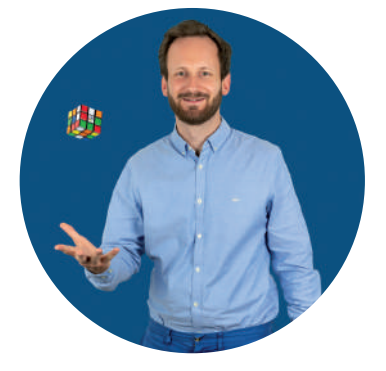

# **PREMIÈRE PARTIE**

Comprendre le marketing automation (débutants)

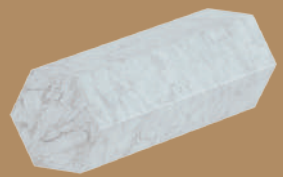

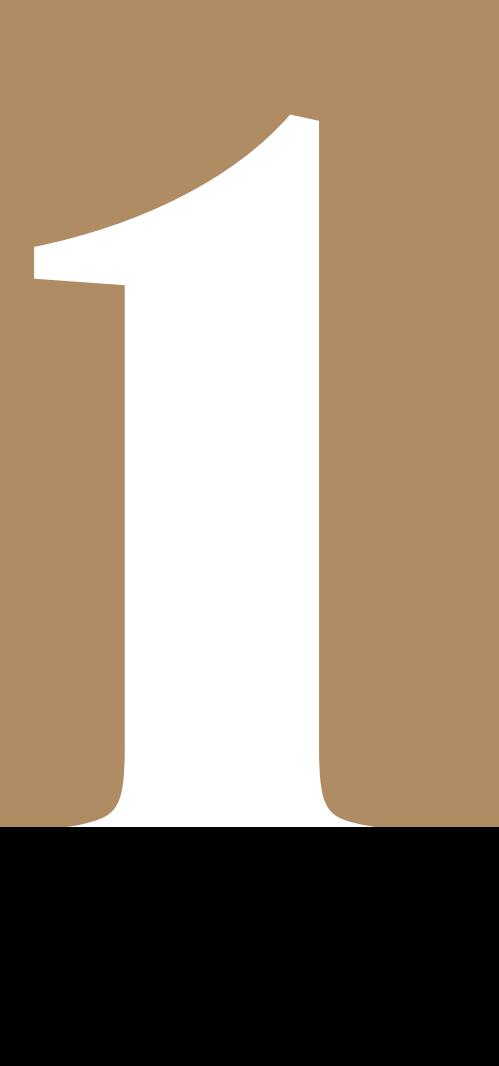

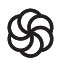

Le pire ennemi d'un marketeur : les tâches fastidieuses et répétitives qui empêchent de se concentrer sur la vision d'ensemble et la stratégie long terme.

D'où le succès du Marketing Automation : de plus en plus accessible, cette technique permet d'économiser des heures précieuses et d'améliorer rapidement l'expérience utilisateur et la relation-client de votre marque.

## **Qu'est ce que le Marketing Automation ?**

#### **Marketing Automation : définition**

Le marketing automation désigne au sens large l'automatisation de campagnes marketing déclenchées par un ensemble de conditions prédéfinies, en fonction du comportement de l'utilisateur. Il est possible d'automatiser l'envoi d'emails, de sms, la segmentation des contacts, le lead scoring ou encore le lead nurturing.

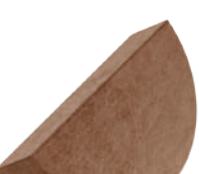

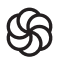

L'automatisation se fait à travers des scénarios préconçus en fonction du comportement de l'utilisateur : par exemple, l'envoi d'un email de bienvenue lors de son inscription à une liste ou d'un email de relance lorsqu'il abandonne un panier.

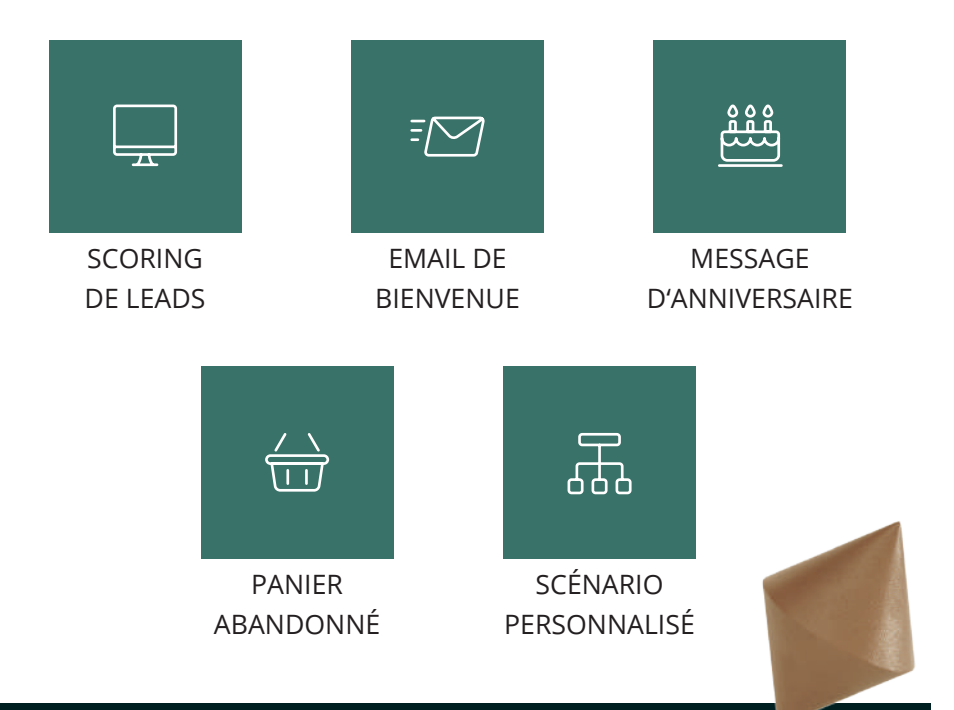

#### **A Noter:**

vous avez peut-être déjà entendu parler d'autorépondeur, de trigger marketing ou encore d'emails automatisés : tous ces mots désignent l'automatisation de tâches marketing, nous nous en tiendrons donc ici à l'emploi du terme « marketing automation ».

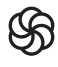

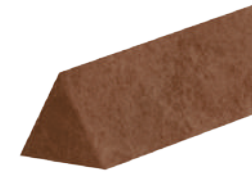

## **Quelle différence avec l'email marketing classique ?**

L'email marketing consiste à envoyer un email à une liste de contacts (one to many). Il sert généralement un but assez large, comme les annonces de promotions, de nouveaux produits, ou bien l'envoi de contenu d'actualité via une newsletter…

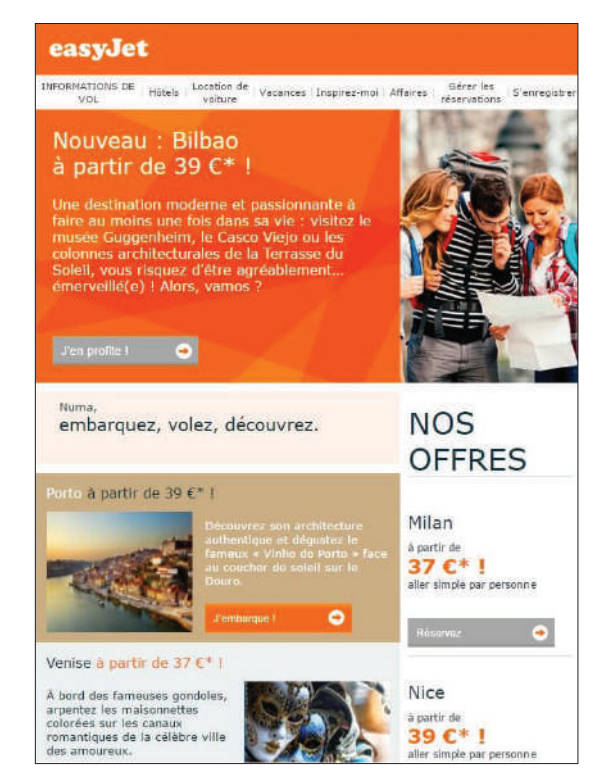

*Une campagne d'emailing classique : le contenu n'est pas ciblé et ne répond pas à une action précise de la part de l'utilisateur.*

Au contraire, le marketing automation envoie des emails automatiques et ciblés (one to one), déclenchés par des actions précises de vos contacts. Il s'agit donc de messages plus opportuns et calibrés individuellement pour chaque utilisateur en fonction de son progrès dans le parcours client. Surtout, le marketing automation ne se limite pas à l'envoi d'emails : vous pouvez également l'utiliser pour ajouter automatiquement vos contacts à des listes d'envoi spécifiques en fonction de leurs actions, leur attribuer un score dans votre base de donnée, et bien d'autres façons d'affiner votre

relation avec vos utilisateurs les plus engagés. Vous allez apprendre tout cela dans ce livre blanc !

> *Un exemple d'utilisation du marketing automation: un email vient signaler à l'utilisateur qu'un article de sa wishlist est en solde*

Maintenant que nous avons vu la définition de base du marketing automation, essayons de comprendre plus en détail son fonctionnement.

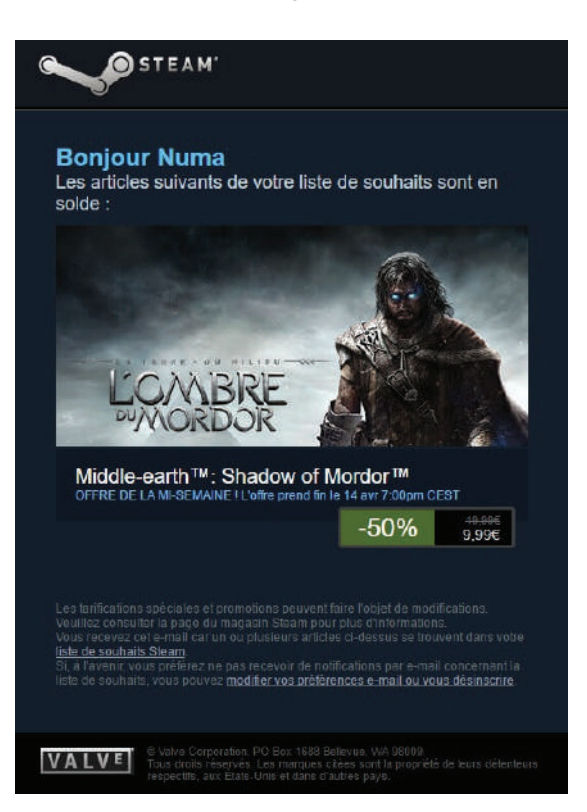

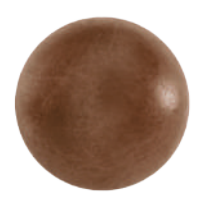

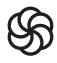

## **Comment ça marche ?**

La première étape pour automatiser une tâche est de mettre en place un scénario, aussi appelé workflow.

Chaque scénario commence par un point d'entrée, qui correspond à la condition de déclenchement du scénario. Par exemple, le point d'entrée peut être l'inscription d'un nouveau contact sur votre site ou encore l'ajout d'un produit au panier.

Une fois qu'un de vos contacts entre dans un scénario que vous avez programmé, celui-ci se déroule soit de manière linéaire, soit en fonction de connecteurs d'implication (« si / alors ») qui le séparent en deux branches pouvant elles-même se ramifier à leur tour.

### **Ça vous parait abstrait ? Ne sortez pas l'aspirine tout de suite ...**

Chaque workflow est composé de différents cas de figures en fonction d'une question très simple : ce contact répond-il à la condition x ?. Si la réponse est oui, le contact emprunte la branche correspondante du scénario. Si c'est non, l'autre branche du scénario s'active.

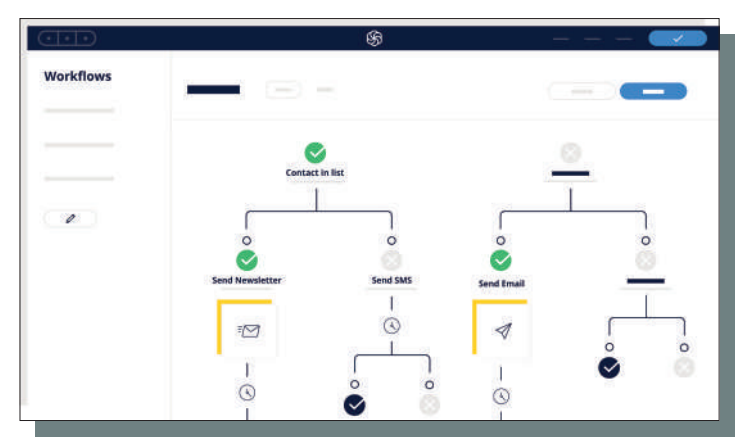

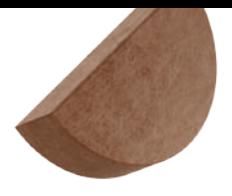

Les conditions qui vont déclencher tel ou tel déroulement du scénario peuvent être de deux types :

#### **Identité**

Ces conditions utilisent les informations récoltées dans votre base de données utilisateurs. Par exemple, l'utilisation des dates de naissance de vos contacts pour leur envoyer un email le jour de leur anniversaire.

#### **Comportement**

Correspondant à un certain type de comportement ou à une action (action sur votre site, ouverture d'un email…). Par exemple, envoyer une invitation à une vente privée aux clients qui ont acheté au moins x produits au cours des x derniers mois.

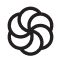

En fonction du résultat de chaque condition (oui ou non), vous pouvez déclencher différentes actions envers chaque contact :

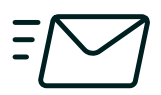

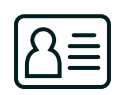

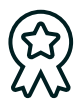

**Lui envoyer un message automatique,**

**L'ajouter à une nouvelle liste d'emails,**

**Lui attribuer des points pour votre lead scoring…**

Vous pouvez également ajouter les timings et des délais de votre choix. Par exemple, si vous programmez une série d'emails de bienvenue, vous pouvez spécifier que votre contact recevra immédiatement un premier email, puis un deuxième une semaines après, et ainsi de suite.

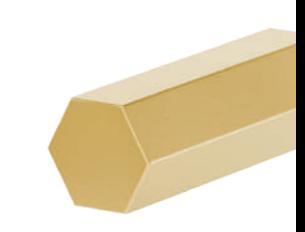

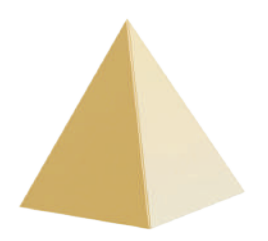

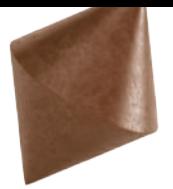

Vous êtes toujours là ? Essayons d'illustrer tout ça avec un exemple.

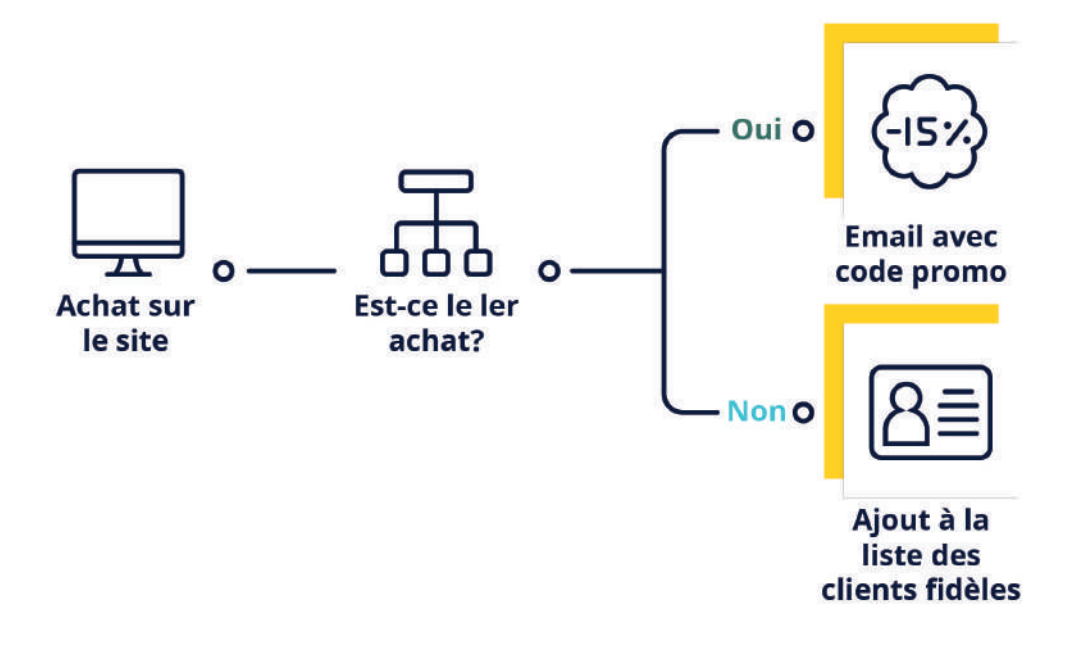

*Exemple : créer une liste de vos clients fidèles pour votre site e-commerce*

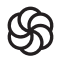

#### **Voici le fonctionnement de ce scénario:**

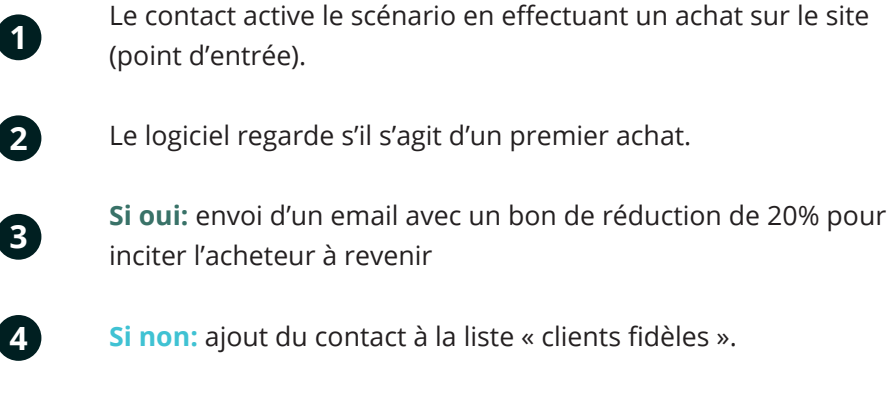

Cette nouvelle liste regroupera les clients ayant effectué plusieurs achats sur le site : elle pourra alors servir au déclenchement d'un nouveau scénario, comme par exemple une invitation pour un programme de fidélité.

Il est possible de créer n'importe quelle combinaison de conditions pour créer des scénarios simples ou complexes qui automatiseront votre email marketing.

Si cela vous parait compliqué, pas d'inquiétudes : Sendinblue comprend de nombreux scénarios prêts à utiliser qui vous permettront de vous lancer facilement.

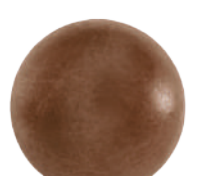

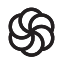

## **Qui peut tirer profit du marketing automation ?**

Il y a de nombreuses façon d'utiliser le marketing automation – en fait, la seule limite est votre imagination.

N'importe quel marketeur qui cherche à élargir le nombre et la durée de vie de ses clients peut se simplifier la vie avec le marketing automation. Cependant, il vous sera d'autant plus profitable si vous avez déjà une certaine maturité marketing et que vous connaissez votre tunnel de conversion.

### **Vous devriez adopter le marketing automation si:**

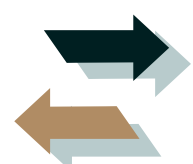

**Vous générez déjà beaucoup de leads:** le marketing automation est particulièrement puissant pour transformer vos leads en clients, notamment grâce au lead nurturing et au lead scoring.

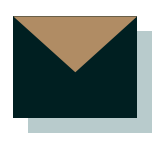

**Vous souhaitez améliorer votre email marketing:** grâce à la segmentation et la gestion dynamique de vos listes de contacts, vous pourrez améliorer significativement l'engagement généré par vos campagnes.

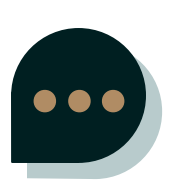

#### **Vous voulez améliorer votre relation client:**

en déclenchant l'envoi d'emails sur des actions précises, le marketing automation vous permet de vous adresser individuellement à chacun de vos contacts au moment ou ils sont le plus réceptifs.

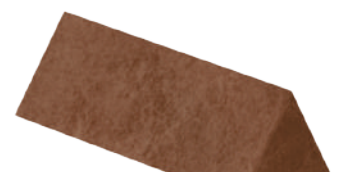

## **En résumé**

 $\overline{J}$ 

 $\overline{J}$ 

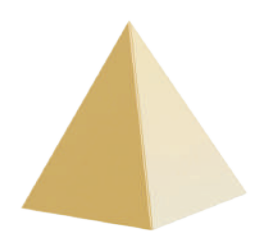

#### **Voici ce que vous devez retenir:**

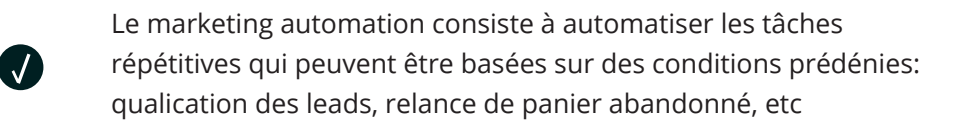

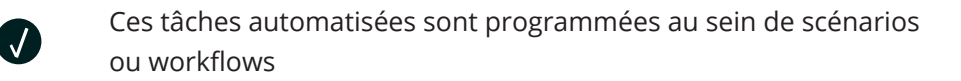

Les contacts entrent dans un scénario à partir d'un point d'entrée **V** 

Ils sont ensuite ltrés en fonction de conditions qui prennent en compte leur identité (genre, age, nombre d'achats…) ou leurs actions

Les scénarios consistent à accomplir diérentes tâches en fonction des caractéristiques de chaque contact

Vous devriez désormais avoir une meilleure compréhension de ce qu'est le marketing automation et de comment il peut vous aider à développer votre business.

La question qui vient est : quel logiciel de marketing automation choisir ? Vous remarquerez vite que beaucoup de solutions restent très chères et ne visent que les grosses entreprises. Sendinblue offre un outil plus abordable et facile d'utilisation, sans sacrifier aucune fonctionnalité.

Vous pouvez l'utiliser gratuitement jusqu'à 9 000 emails par mois et 2000 contacts: aucune excuse pour ne pas essayer !

> Essayez le marketing automation gratuitement avec Sendinblue. Rendez-vous sur: **app.sendinblue.com/account/register**  pour commencer aujourd'hui !

## **DEUXIÈME PARTIE**

Mettre en place vos premiers scénarios

**2**18

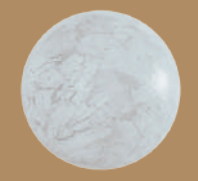

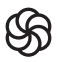

Après la théorie, la pratique ! Dans cette section, nous allons vous aider à mettre en place facilement vos premiers scénarios, en commençant par les basiques. Vous allez voir : les résultats ne tarderont pas à suivre !

## **Un scénario, c'est quoi ?**

Un scénario de marketing automation est un enchaînement d'emails (et/où SMS) envoyés automatiquement en fonction des actions effectuées par les visiteurs de votre site. Par exemple, un scénario basique consiste à envoyer un message de bienvenue lorsqu'un de vos visiteurs s'inscrit sur votre site.

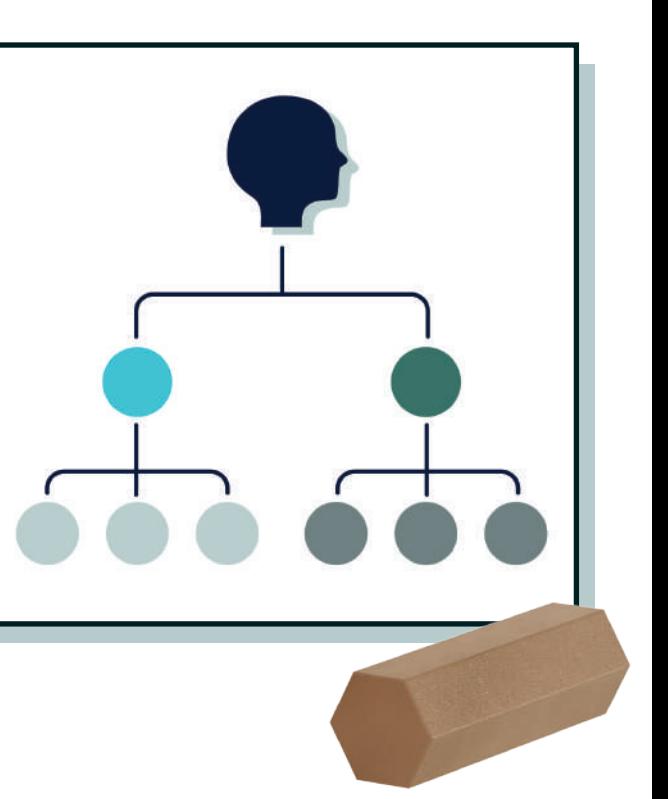

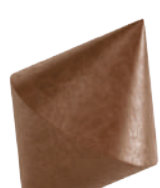

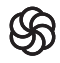

## **Scenario 1: l'email de bienvenue**

Le premier contact est primordial pour convertir vos prospects : c'est ce qu'on appelle, en langage marketing, l'onboarding.

Lorsqu'un client potentiel s'inscrit sur votre site, c'est l'occasion de tisser une relation avec lui au moment où il est le plus intéressé par votre communication.

Grâce au Marketing Automation, il est possible d'automatiser l'envoi d'un email de bienvenue à chaque nouvel inscrit sur votre site.

C'est le point de départ de votre relation avec votre client et c'est surtout le moment où vous pourrez vous présenter à lui tout en apprenant à cerner ses préférences, ses besoins.

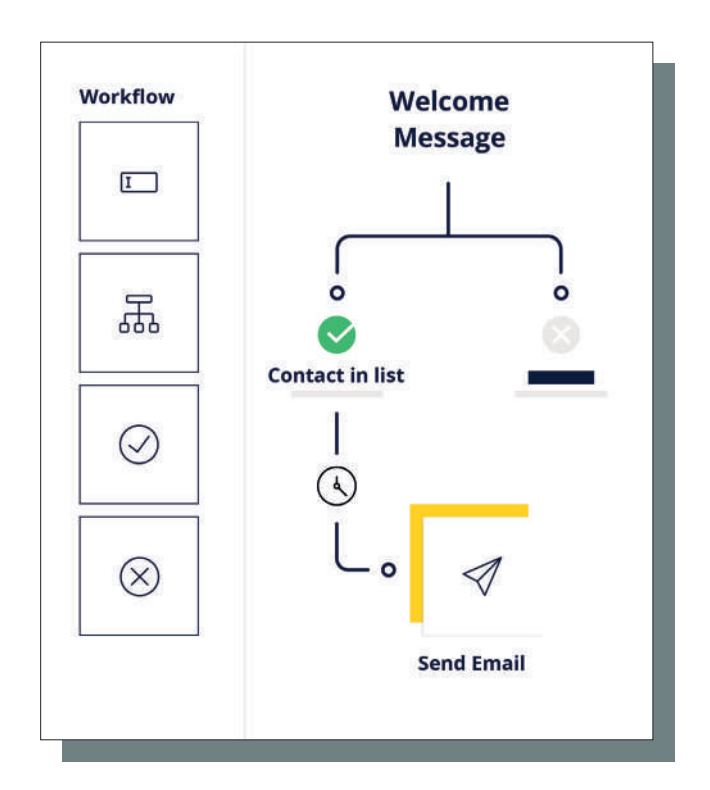

*Modèle de scénario pour un email de bienvenue automatisé.*

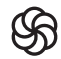

#### Un message de bienvenue efficace doit donc:

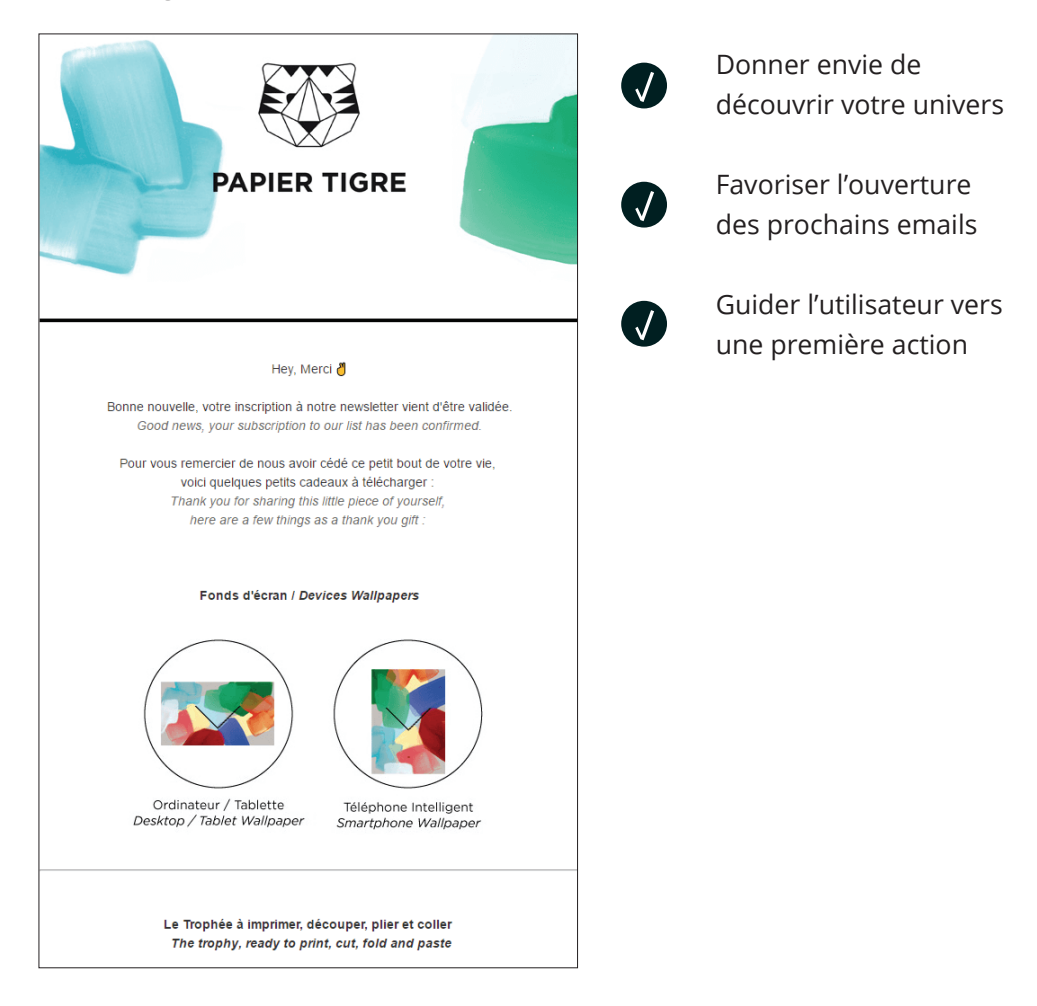

Exemple avec l'email de bienvenue envoyé par la papeterie en ligne Papier Tigre juste après l'inscription à la newsletter de la marque!

> Parcourez notre site web pour découvrir toutes les fonctionnalités offertes par Sendinblue. Rendez-vous sur: **fr.sendinblue.com/fonctionnalites** !

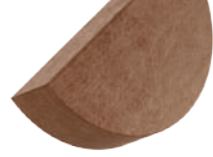

## **Scénario 2 : l'email d'anniversaire**

Sans doute l'un des scénarios les plus simples à mettre en place. Si vous avez récolté les dates de naissance de vos contacts, vous pouvez facilement leur envoyer un email automatique le jour de leur anniversaire.

Cela vous permet d'améliorer votre relation client sur le long terme et de générer quelques ventes pour très peu d'investissement.

Pour que l'email d'anniversaire ne soit pas perçu comme une intrusion, il doit se démarquer le plus possible de vos autres communications marketing.

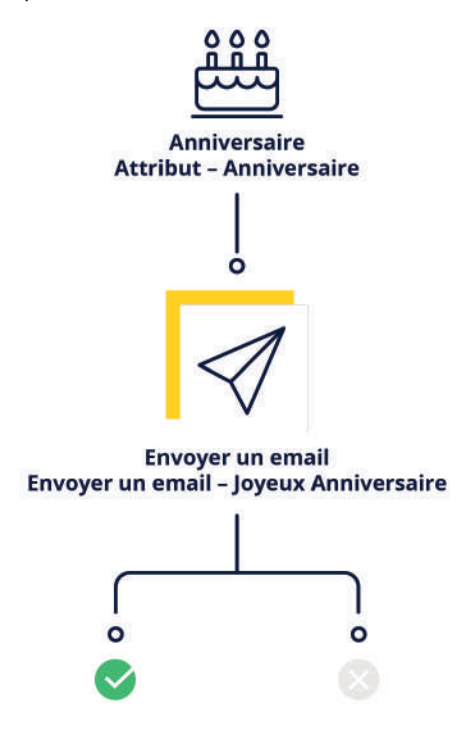

*Modèle de scénario pour un email d'anniversaire automatisé.*

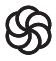

Nous avons relevé 2 bonnes pratiques que les marques appliquent dans leurs emails d'anniversaire :

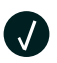

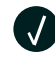

Offrir un cadeau **bereft de la contratat de la contratat de la contratat de la contratat de la contrata de la contrata de la contrata de la contrata de la contrata de la contrata de la contrata de la contrata de la contrat** 

Vous pouvez par exemple offrir une réduction ou un code promotionnel, comme le fait L'Occitane en Provence :

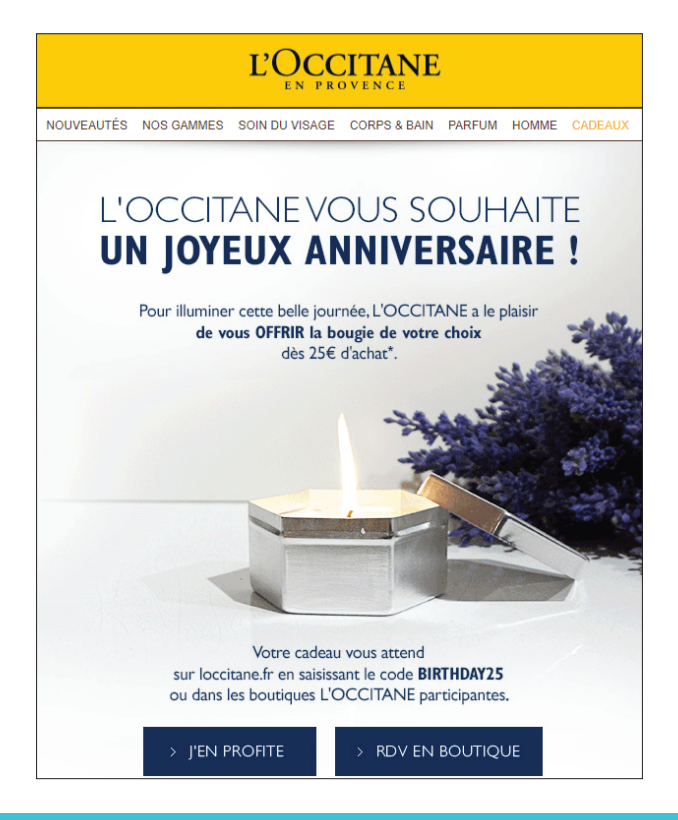

Aller plus loin: 5 astuces pour booster son site Ecommerce avec le Marketing Automation. Rendez-vous sur **[fr.sendinblue.com/blog/](https://fr.sendinblue.com/blog/5-astuces-booster-ecommerce-marketing-automation/) [5-astuces-booster-ecommerce-marketing-automation](https://fr.sendinblue.com/blog/5-astuces-booster-ecommerce-marketing-automation/)** pour découvrir l'article !

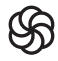

## **Scénario 3 : la relance de panier abandonné**

Selon les études, **entre 60% et 80% de vos visiteurs quittent votre site e-commerce avant d'avoir finalisé leurs achats:** c'est ce qu'on appelle l'abandon de panier.

Pour autant, tous ces « déserteurs » ont ajouté des produits à leur panier, ce qui signifie qu'ils sont des acheteurs potentiels : on estime qu'environ **60% de ces paniers seraient récupérables.**

Pour augmenter rapidement vos ventes, l'une de vos premières priorités devrait donc être de réduire cet abandon de panier en incitant ces clients potentiels à revenir finir ce qu'ils avaient commencé.

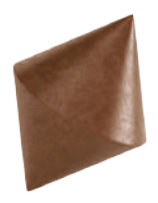

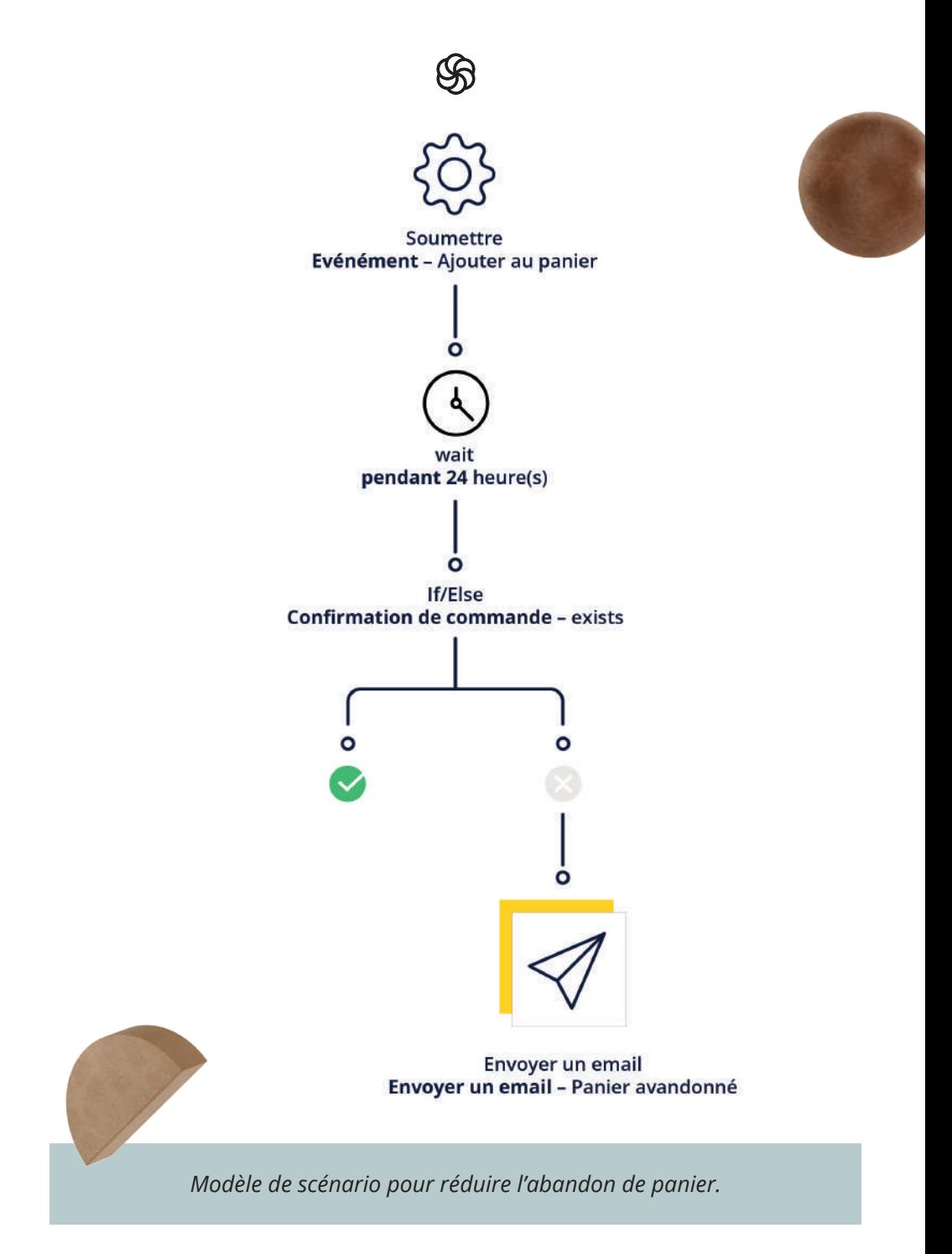

Le Marketing Automation va vous permettre d'améliorer rapidement vos ventes en mettant en place un scénario tout simple:

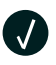

Votre client place des produits dans son panier. Il est donc potentiellement intéressé.

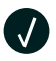

Un email est automatiquement envoyé si le panier n'est pas validé au bout d'un certain temps (3 heures, 2 jours…)

Exemple avec l'email de bienvenue envoyé par la papeterie en ligne Papier Tigre juste après l'inscription à la newsletter de la marque!

Pour convaincre votre client de venir finaliser son panier, votre imagination est la seule limite. Vous pouvez, par exemple :

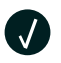

Lui rappeler le contenu de son panier.

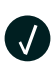

Le rassurer sur ce qui a pu le faire hésiter (délais de livraison, politique de retours, avis clients…).

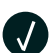

Lui offrir un bon de réduction.

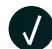

Le prévenir qu'un produit ou une promotion arrive à expiration.

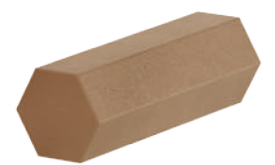

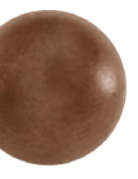

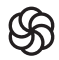

Ci-contre, un exemple d'email de relance de panier abandonné envoyé par le site Videdressing.com :

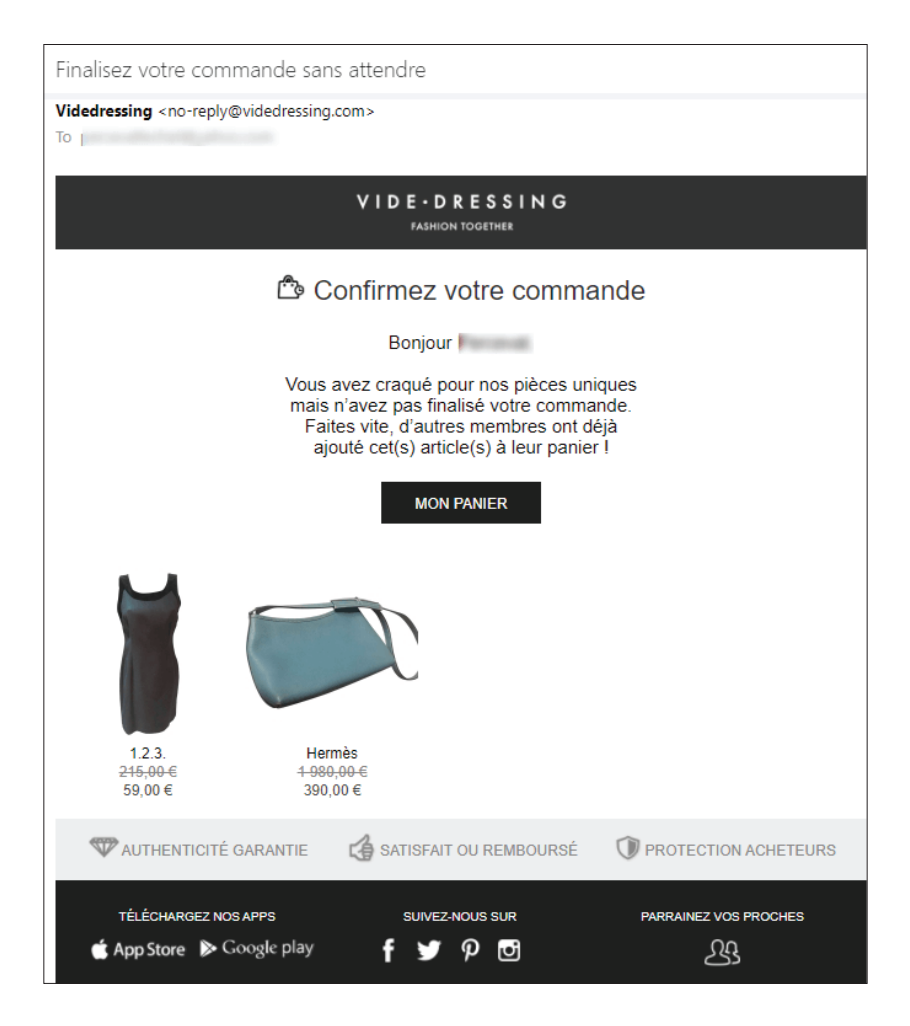

Vous souhaitez augmenter votre taux de conversion de façon significative? Ne ratez pas notre article sur les séquences email d'abandon de panier. Rendez-vous sur:

**fr.sendinblue.com/blog/ecommerce-email-relance-panier-abandonne**

# **TROISIÈME PARTIE**

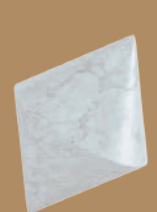

Aller plus loin avec le lead scoring et la segmentation dynamique

**3**28

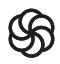

Vous connaissez désormais les bases du marketing automation et vous avez mis en place vos premiers scénarios pour améliorer l'expérience utilisateur et le taux de conversion de votre site.

Dans cette partie, nous allons aborder l'utilisation du lead scoring et de la segmentation dynamique pour construire des scénarios plus avancés.

Ces techniques avancées vont vous permettre d'utiliser le marketing automation pour :

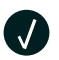

Connaître le degré d'intérêt de chacun de vos contacts et repérer vos clients potentiels

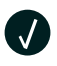

Les classer automatiquement dans des listes différentes en fonction de leur réactivité, de leur comportement ou de critères socio-démographiques

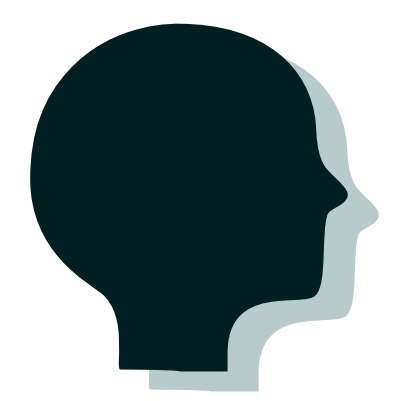

## **Quelques définitions**

#### **Lead Scoring : définition**

Le **Lead Scoring** consiste à attribuer un score à chacun de vos contacts pour refléter son potentiel et son degré d'intérêt envers votre produit / service.

Le score est calculé automatiquement en fonction d'un barème que vous mettez vous-même en place et qui peut prendre en compte:

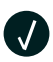

Les attributs de vos contacts

(sexe, âge, critères socio-démographiques…)

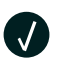

Leur comportement (ouvertures de vos emails, visites de votre site…)

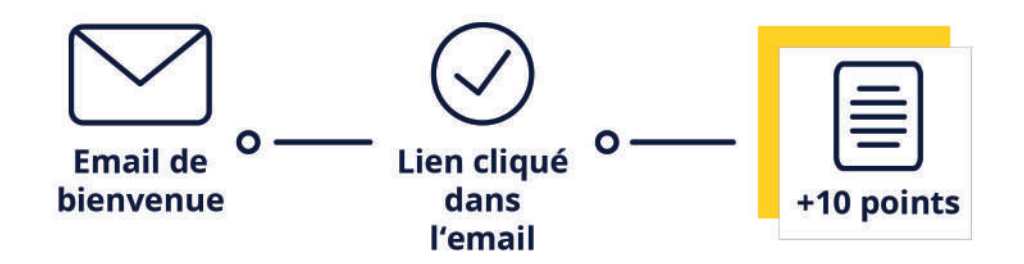

*Exemple : Lorsqu'un client ouvre un email de bienvenue et clique sur un lien redirigeant vers votre site, il gagne 10 points.*

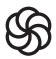

### **Segmentation en listes dynamiques : définition**

La **segmentation dynamique** consiste à ranger automatiquement vos contacts dans des listes spécifiques afin de mieux les cibler.

L'attribution du contact à une liste spécifique peut être déclenchée par:

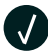

Son score (Lead Scoring)

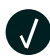

�

Une action précise (ouverture d'un email, visites d'une page de votre site…)

Un attribut (sexe, age, critères socio-démographiques…)

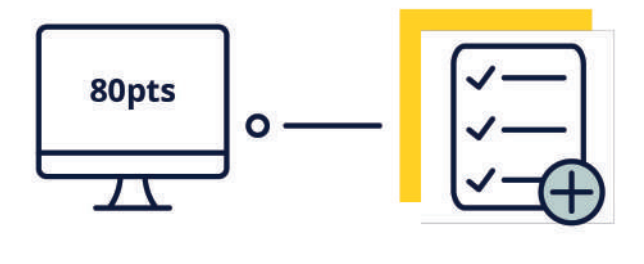

*Exemple : Lorsque le contact atteint un score de 80 points, il est automatiquement ajouté à une liste de "prospects intéressés".*

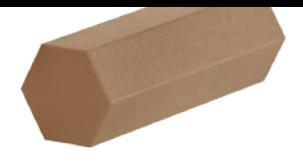

## **Créer votre lead scoring**

Vous récoltez des milliers de contacts chaque mois. Comment reconnaître vos clients potentiels dans cette foule ?

La solution : mettre en place un système de lead scoring pour repérer vos prospects les plus prometteurs !

Le lead scoring consiste à attribuer un certain nombre de points à des actions spécifiques qui traduisent l'intérêt pour votre marque.

Vous pouvez déterminer votre propre barème comme :

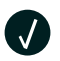

Inscription à la newsletter : +2 points.

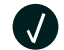

Clic sur un lien transactionnel : +3 points.

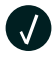

Ajout d'un article au panier : +10 points.

Votre futur client accumulera peu à peu des points au cours de ses contacts avec votre entreprise. Lorsqu'il atteint un certain score, vous pouvez considérer qu'il est prêt à acheter.

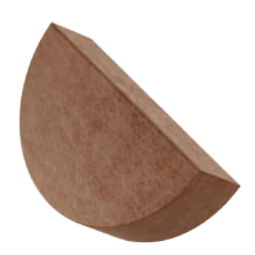

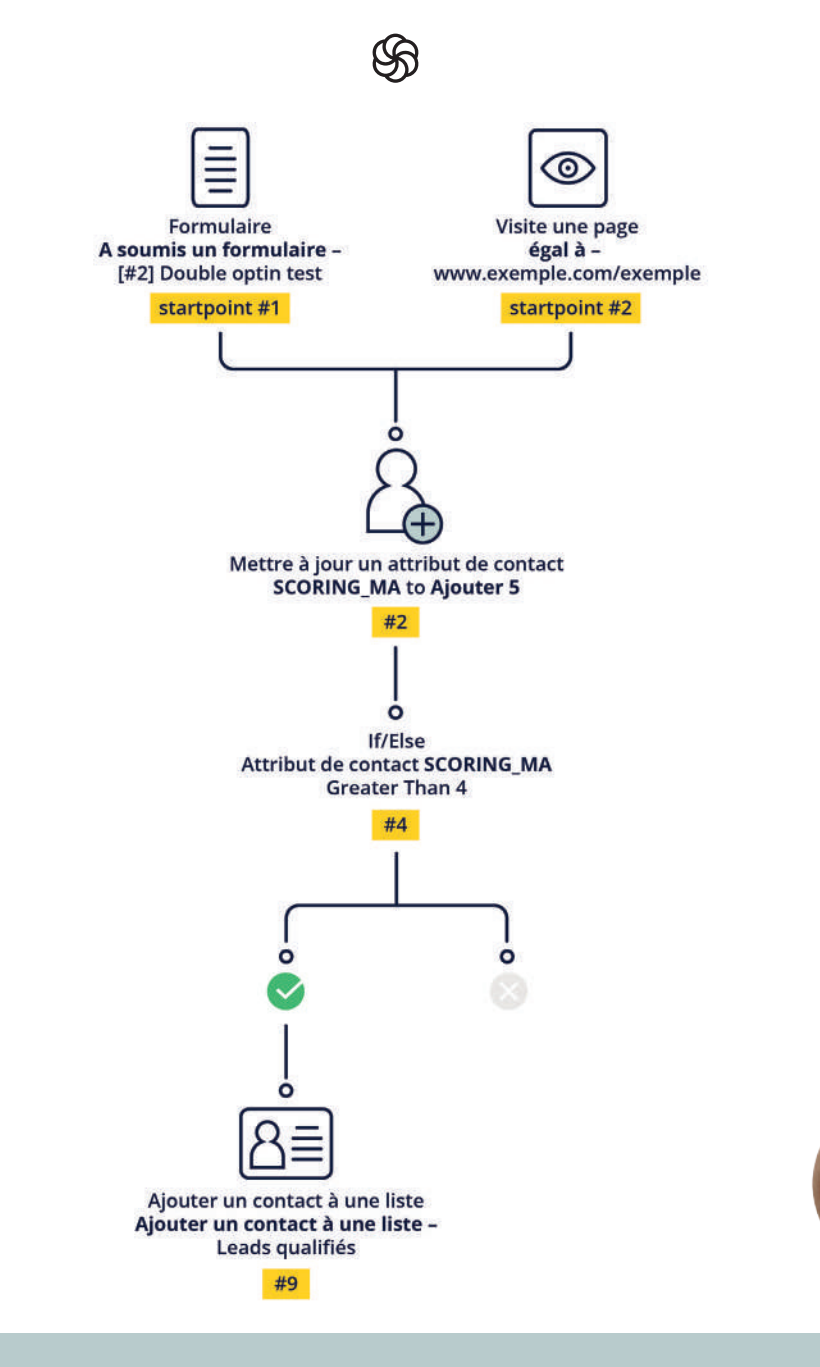

*Exemple d'utilisation de Lead Scoring dans un scénario.*

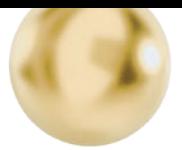

## **Comment bien choisir votre barème ?**

Pour que votre lead scoring soit pertinent, vous devez bien **connaître le parcours de vos clients.**

Adaptez votre barème à votre parcours client en vous posant ces 3 questions:

#### **Court ou lent ?**

Votre parcours d'achat est-il plutôt court ou long? Un client mettra quelques heures à choisir une robe, quelques jours à acheter une machine à laver et plusieurs mois à investir dans une solution SaaS. Vous devez en tenir compte dans votre barème!

#### **Quels signes avant-coureurs ?**

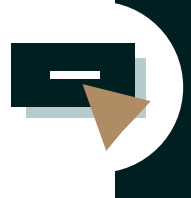

Demandez-vous quels sont les comportements qui peuvent vous indiquer que vos client sont intéressés: visitent-ils une certaine page de votre site, ouvrent-ils vos emails ?

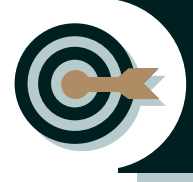

**Quels profils ?** Faites le profil-type des vos meilleurs clients: âge, sexe, niveau d'études, localisation…

Vous souhaitez en savoir plus sur les modèles de lead scoring. Rendez-vous sur notre blog pour plus d'informations: **fr.sendinblue.com/blog/guide-lead-scoring**

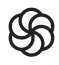

## **Automatiser votre segmentation grâce aux listes dynamiques**

Maintenant que votre barême de Lead Scoring est en place, vous pouvez créer un scénario pour ranger automatiquement les contacts qui ont atteint un certain score dans une nouvelle liste : c'est ce qu'on appelle la segmentation dynamique. Une liste dynamique est une liste de contacts qui se remplit automatiquement en fonction de critères que vous avez définis :

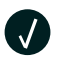

A partir du lead scoring

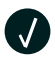

En fonction d'actions spécifiques

Pour mettre en place vos listes dynamiques, suivez notre tutoriel détaillé :

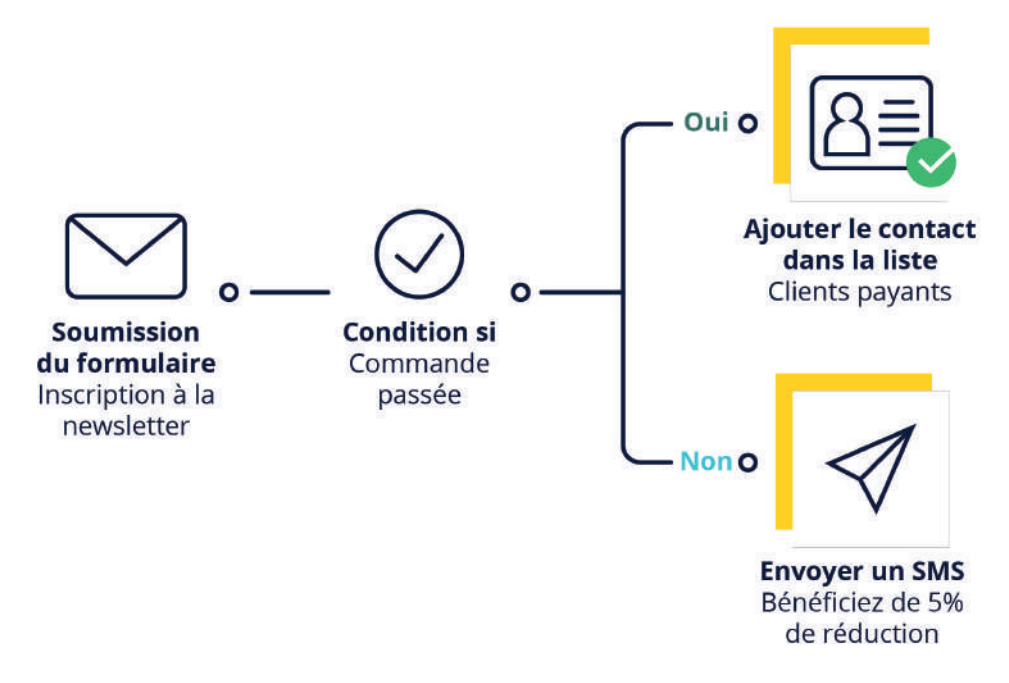

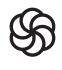

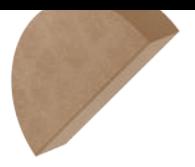

## **Segmentation dynamique en fonction du lead scoring**

### **Liste de clients proches de l'achat**

Avec ce scénario, vos clients sont ajoutés à une nouvelle liste de « clients qualifiés » une fois qu'ils ont atteint un certain score. Il ne vous reste plus qu'à leur envoyer un email promotionnel pour les amener à acheter! Vous pouvez également créer différentes listes par paliers de points, qui offrent des récompenses différentes.

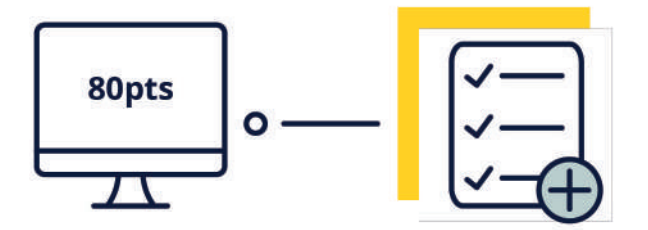

*Le client atteint 80 points* → *Ajout à une liste "clients qualifiés"*

*Exemple : à 80 points, le client reçoit un bon de réduction. À 150 points, un des articles de son panier lui est offert.*

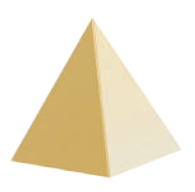

#### **Liste de clients inactifs**

Vous pouvez mener des campagnes de réengagement en mettant en place une liste spécifique pour vos contacts endormis.

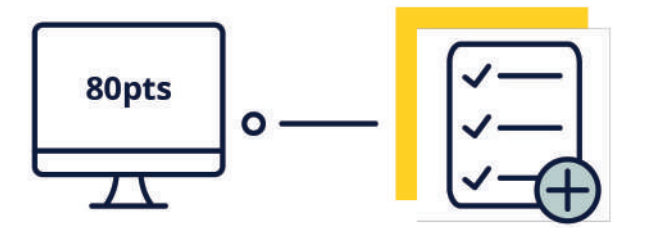

*Le client atteint -50 points* → *Ajout à une liste "Clients inactifs"*

*Exemple : retirez des points à chaque email non-ouvert. Lorsqu'un contact atteint un score négatif défini, il sera inclus dans une liste de contacts que vous pourrez utiliser pour une campagne de réengagement.*

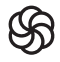

## **Segmentation dynamique en fonction d'actions spécifiques**

#### **La visite d'une page sur votre site**

Les pages visitées par vos clients vous fournissent des informations sur ce qu'ils attendent de vous, ne les négligez pas !

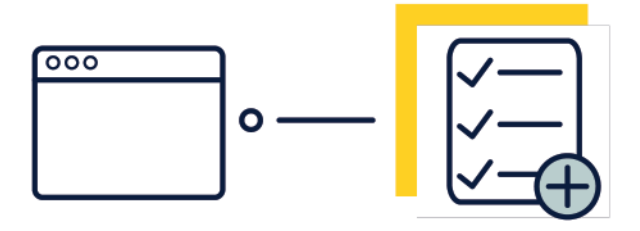

*Le client visite une page spécifique du site* → *Ajout à une liste "Intéressé par…"*

*Exemple : lorsqu'un contact visite plusieurs fois la page d'un article spécifique, offrez-lui une promotion pour celui-ci.*

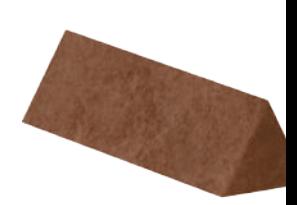

#### **L'engagement avec un email**

La façon dont vos contacts interagissent avec vos emails est un bon moyen d'estimer leurs besoins.

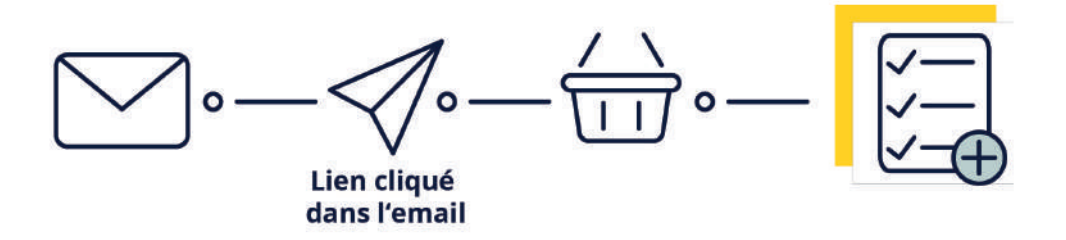

*Ouverture de l'email* → *Clic d'un lien dans l'email* → *Achat* → *Ajout à une liste*

*Exemple : votre contact a acheté un produit que vous avez mis en avant dans un email. Songez à lui proposer plus de contenu semblable.*

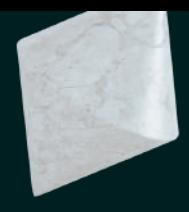

## **Et ensuite?**

Comme on l'a vu dans les scénarios juste au dessus, l'une des possibilités les plus intéressantes offertes par le marketing automation est de pouvoir assigner vos contacts à des listes en fonction de leur comportement.

De cette façon, vous pouvez affiner en permanence votre stratégie d'emailing de masse grâce à une meilleure segmentation. En créant des listes dynamiques, vous pourrez envoyer du contenu plus pertinent et susciter un meilleur engagement.

A vous ensuite de créer vos propres scénarios adaptés à vos problématiques de conversion, en y intégrant des conditions liées aux lead scoring et des éléments de segmentation dynamique.

Les possibilités sont infinies ! Pour vous inspirer, parcourez notre blog, il est plein d'articles avec des exemples concrets de cas d'usage du marketing automation. Rendez-vous sur: **fr.sendinblue.com/blog/category/marketing-automation !**

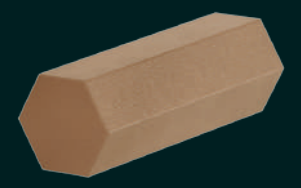

# **QUATRIÈME PARTIE**

Problématiques d'adoption du marketing automation

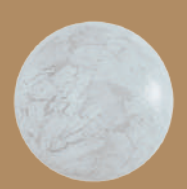

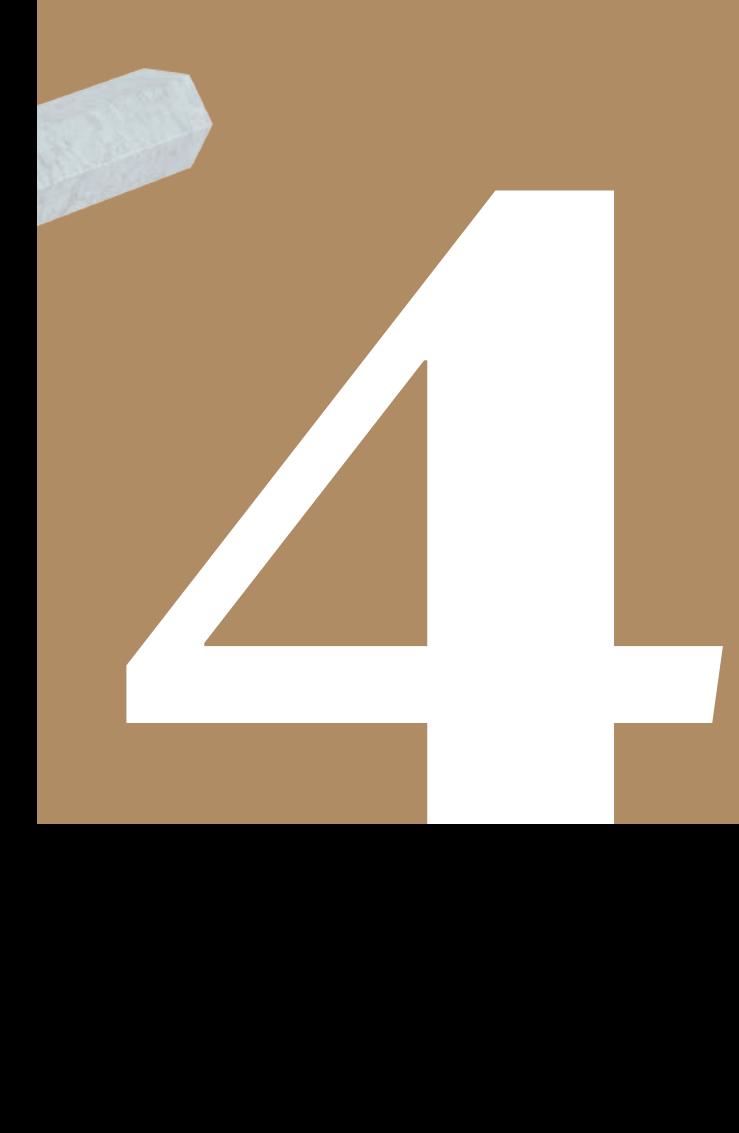

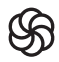

Si vous êtes parvenus jusqu'ici dans la lecture de ce livre, c'est que vous êtes potentiellement intéressé par le marketing automation et envisagez peut-être de l'implémenter dans votre activité.

Plusieurs questions peuvent émerger au moment de l'adoption d'une stratégie marketing automation dans une entreprise :

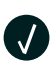

Le marketing automation est-il la solution la plus adaptée comparée à des outils plus orientés CRM ?

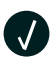

Comment faire du marketing automation en restant conforme au RGPD ?

C'est ce que nous allons éclaircir dans cette dernière partie !

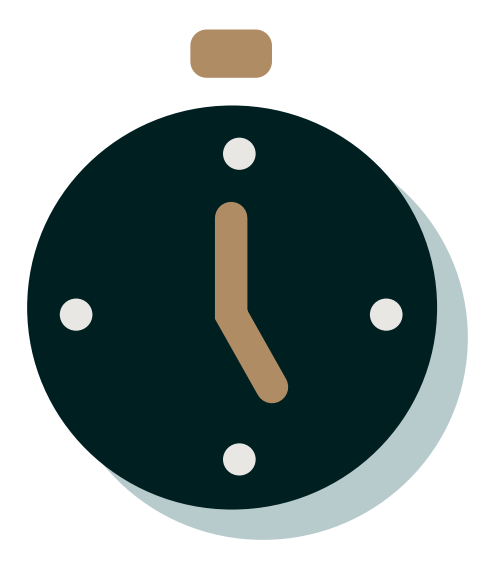

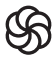

## **Marketing Automation ou CRM ?**

#### **Marketing Automation**

Le Marketing Automation désigne l'automatisation de tâches marketing en fonction de condition prédéfinies: par exemple, envoyer un email automatique à un utilisateur (tâche marketing) lorsque celui-ci abandonne un panier sans finaliser sa commande (condition prédéfinie).

#### **CRM**

Le CRM (Customer Relationship Management) désigne les outils qui permettent de collecter, traiter et analyser des informations sur chaque client et prospect afin d'assister la gestion de la relation client.

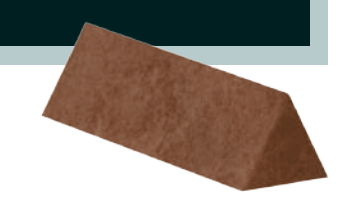

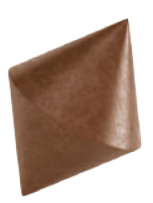

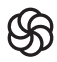

Il est fréquent d'employer le mot « CRM » pour désigner indifféremment ces deux technologies : la confusion vient du fait que de nombreuses solutions intègrent à la fois des fonctionnalités CRM et Marketing Automation.

Pour certaines entreprises, notamment SaaS et B2B, la mise en place d'un CRM est un passage obligé. Mais le Marketing Automation, moins cher, peut s'avérer plus efficace pour les besoins des TPE / PME tout en s'intégrant avec de nombreux CRM en cas de besoin.

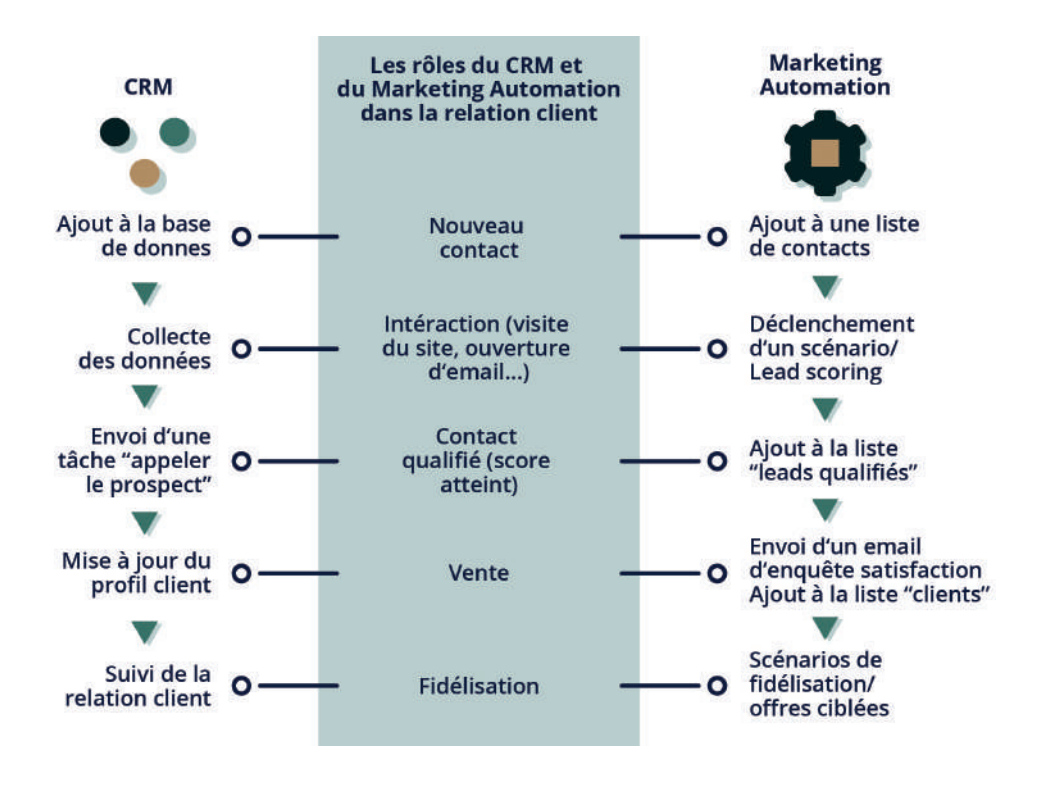

*Infographie: les rôles du CRM et du Marketing Automation dans la relation client*

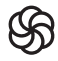

## **Deux outils, deux usages différents**

Si marketing automation et CRM sont souvent rassemblés dans une même suite logicielle, il est important de comprendre ce qui sépare ce deux fonctionnalités :

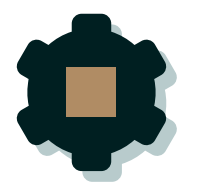

Le **Marketing Automation** sert à gérer vos campagnes marketing et essentiellement à automatiser: il suffit donc de configurer des scénarios puis de les « laisser tourner ».

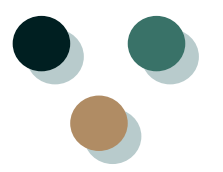

Le **CRM** sert à gérer votre processus de vente et les tâches qui en découlent. Ils sont plutôt conçus pour fournir un modèle de données dont le commercialva se servir pour gérer ses tâches.

## **Marketing automation : un outil d'automatisation des communications marketing**

Le marketing automation permet d'économiser du temps en automatisant des tâches répétitives de marketing :

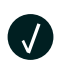

Le ciblage et l'envoi de vos campagnes (email, sms, publicités facebook…)

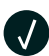

La segmentation dynamique de vos contacts

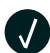

Le lead scoring et le lead nurturing

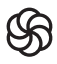

a L'automatisation de chaque tâche se fait à travers la mise en place d'un scénario qui programme les actions à effectuer en fonction de conditions prédéfinies : par exemple, le fait d'envoyer un email automatique de bienvenue dès qu'un nouvel utilisateur s'inscrit.

Grâce au lead scoring et à la segmentation dynamique, le Marketing Automation permet d'automatiser une stratégie marketing qui cible très finement vos prospects en fonction de leur attributs (age, sexe, ville) et de leur comportement (engagement avec vos précédentes campagnes, nombre d'achats).

Le marketing automation intervient donc de manière particulièrement efficace dans les phases de qualification des prospects, mais aussi de fidélisation. même suite logicielle, il est important de comprendre ce qui sépare ce deux fonctionnalités :

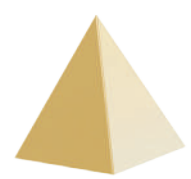

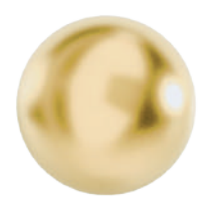

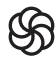

#### **CRM : un outil de rationalisation et de suivi des ventes**

Un CRM est avant tout un modèle de données qui rassemble toutes les informations dont vous disposez sur vos prospects et vous permet de les actionner.

Parmi les fonctionnalités du CRM, on trouve notamment :

**O** 

L'accès au « profil » de chaque contact

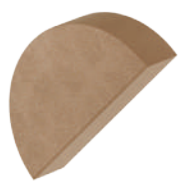

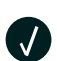

**J** 

 $\sqrt{ }$ 

L'historique de votre relation avec chaque contact

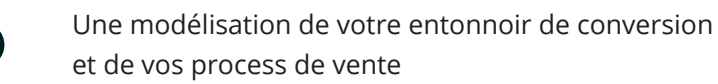

Le stade de chaque contact dans le parcours d'achat

Tandis que le Marketing Automation applique des scénarios indifféremment à des groupes de contacts, le CRM prend le relai pour permettre aux équipes commerciales d'établir un contact individuel avec chaque contact (démarchage téléphonique, email individuel).

Plus généralement, il permet de modéliser et de rationaliser vos process commerciaux et votre entonnoir de conversion. Concrètement, il peut par exemple envoyer une tâche à un commercial pour prendre contact avec un prospect lorsque celui-ci est à un stade du parcours d'achat.

Aujourd'hui, la plupart des CRM intègrent des fonctionnalités de marketing automation mais sont plus coûteux et moins accessible qu'une solution de marketing automation seule.

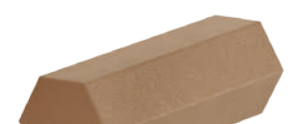

## **Pour récapituler:**

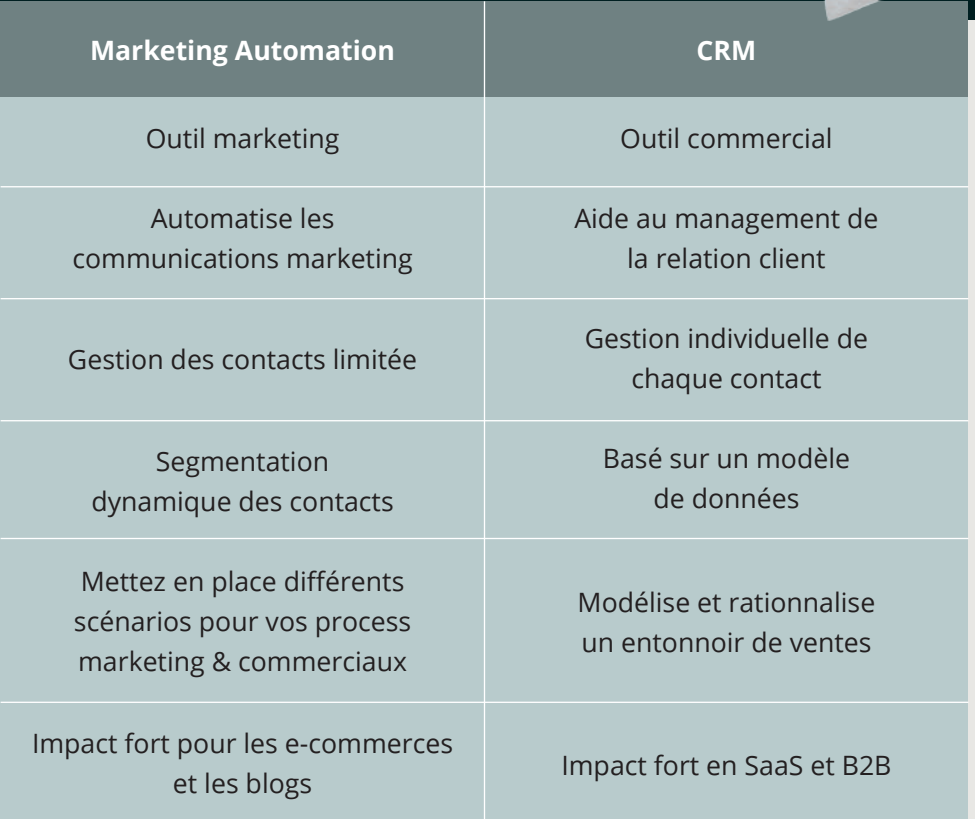

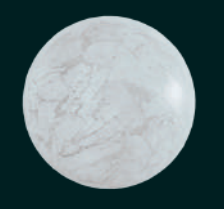

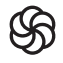

## **Quelle est la solution dont vous avez besoin ?**

La solution à adopter en priorité dépend de votre type de parcours d'achat:

Court et sans prise de contact avec un commercial (e-commerce, b2c) :

**Marketing Automation**

Long avec intervention d'une équipe commerciale (SaaS, B2B):

**CRM**

## **Marketing Automation : une priorité pour les e-commerçants & blogueurs**

Si vous ne vendez pas des produits nécessitant un investissement particulièrement élevé, le marketing automation aura un impact plus important sur vos ventes.

Les scénarios de relance de panier abandonné sont un exemple typique de la façon dont le marketing automation peut permettre d'augmenter rapidement le rendement d'un site de vente en ligne. En intégrant ce scénario, on obtient souvent des résultats significatifs pour un investissement très faible : dans sa version la plus simple, ce type d'email automatique se paramètre en quelques minutes !

Le marketing automation n'est pas réservé qu'à la vente au sens strict : il est aussi devenu un complément essentiel du marketing des contenus. En tant que blogueur, vous pouvez par exemple vous en servir pour automatiser vos emails de bienvenue et « nourrir » vos lecteurs avec du contenu adapté à leurs centres d'intérêt ou leur degré d'engagement.

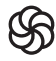

#### **CRM : une priorité pour les entreprises B2B et SaaS**

L'adoption d'une solution de CRM est en revanche plus prioritaire si votre business se caractérise par un processus d'achat long et engageant, où l'intervention d'un commercial est déterminante.

C'est le cas par exemple des entreprises qui proposent des solutions SaaS (logiciel, plateformes de services en ligne) et notamment en B2B.

En effet, le choix d'une suite logicielle coûteuse pour une entreprise est plus lourd de conséquences que celui d'une paire de chaussures. Un prospect ne se décidera pas sans l'intervention d'un commercial pour le guider et lui donner toutes les informations dont il a besoin.

Dans cette configuration, un CRM est un outil indispensable pour savoir quelles actions prendre et suivre le degré d'avancement de la relation avec chaque prospect ou client.

#### **Les intégrations entre Marketing Automation et CRM**

Pour les business les plus avancés, la solution idéale reste de combiner ces deux technologies grâce à des intégrations entre elles.

Les avantages de lier marketing automation et CRM sont indubitables : vous couvrez ainsi tout votre entonnoir de conversion, de la collecte des données à la fidélisation du client.

Dans ce cas, le Marketing Automation aura comme principal objectif de fournir des leads suffisamment qualifiés à votre CRM, avant que votre équipe commerciale ne prenne le relai.

### **Sendinblue propose des intégrations avec de nombreux CRM dont Salesforce, Everwin CXM, Intercom et bien d'autres.**

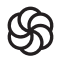

## **Faire du marketing automation en conformité avec le RGPD**

Le nouveau règlement général sur la protection des données (RGPD) qui entre en vigueur le 25 mai 2018 à l'échelle européenne impacte de nombreux aspects du marketing en ligne et en particulier le marketing automation.

Il stipule notamment un nouveau droit des consommateurs à ne pas faire l'objet d'une décision automatisée basée sur le profilage sans en avoir été informé et avoir donné leur accord.

Pour faire entrer vos contacts dans un scénario de marketing automation, vous devez donc impérativement les en informer et obtenir leur consentement explicite quant à l'utilisation spécifique de leurs données au moment de la collecte de leurs adresses email.

Pour ce faire, mettez à jour vos formulaire d'inscription en y ajoutant une case à cocher (opt-in) séparée accompagnée d'une phrase exprimant un consentement positif, par exemple : *J'accepte de recevoir des emails ciblés basés sur mes données de navigation et mes centres d'intérêt.*

Dans l'exemple ci-dessous, on a ajouté un opt-in spécifique pour le marketing automation à un formulaire d'inscription à une newsletter : Pensez également à mettre à jour vos conditions d'utilisation ainsi que votre politique de confidentialité afin d'expliciter tous les usages que vous faites des données de vos utilisateurs.

Enfin, vous devez vous assurer que vos contacts disposent d'un moyen de s'opposer à la réception de vos messages automatiques : c'est déjà le cas sur Sendinblue qui intègre des liens de désinscription dans tous les emails envoyés via la plate-forme.

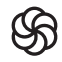

Dans l'exemple ci-dessous, on a ajouté un opt-in spécifique pour le marketing automation à un formulaire d'inscription à une newsletter :

## **RECEVOIR NOS EMAILS**

email@domain.com

J'accepte de recevoir chaque semaine la newsletter de {nom du site}.

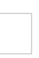

J'accepte de recevoir des emails ciblés en fonction de mes données de navigation et de mes intérêts.

## **Valider**

Vous pourrez facilement vous désinscrire à tout moment via les liens de désinscription présents dans chacun de nos emails.

*Dans l'exemple ci-dessous, on a ajouté un opt-in spécifique pour le marketing automation à un formulaire d'inscription à une newsletter :*

## **À vous de jouer !**

Nous espérons que la lecture de ce livre blanc vous aura permis de découvrir le potentiel du marketing automation pour votre activité.

À l'heure où l'attention des consommateurs se fait de plus en plus rare, la communication des marques est souvent perçue comme intrusive lorsqu'elle se fait sans distinction.

Grâce au marketing automation, vous pouvez sortir du lot en envoyant le bon message, au bon contact et au bon moment. L'efficacité de vos campagnes s'en trouvera décuplée et vous améliorerez considérablement votre expérience client !

Surtout, le marketing automation vous permet de vous affranchir de nombreuses tâches chronophages tout en recentrant votre stratégie marketing sur l'essentiel : l'utilisateur.

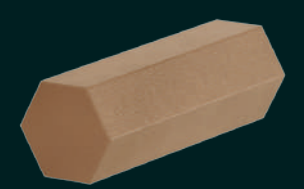

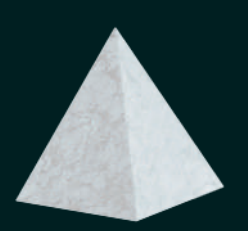

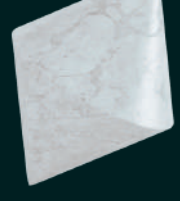

Et cela n'a jamais été aussi facile : grâce à Sendinblue, vous pouvez paramétrer vos premiers scénarios en quelques minutes afin de voir les premiers résultats.

C'est gratuit jusqu'à 2000 contacts, alors pourquoi ne pas essayer dès maintenant ?

Nous avons hâte de voir comment vous exploiterez les possibilités infinies offertes par notre outil, alors n'hésitez pas à nous partager vos meilleures idées de scénario ou nous faire part de vos questions :

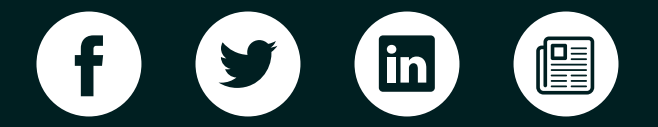

Bonne automatisation,

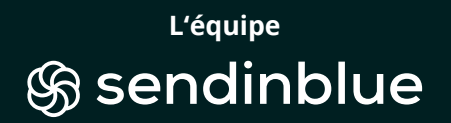

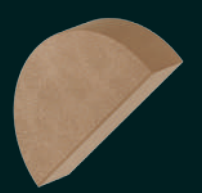